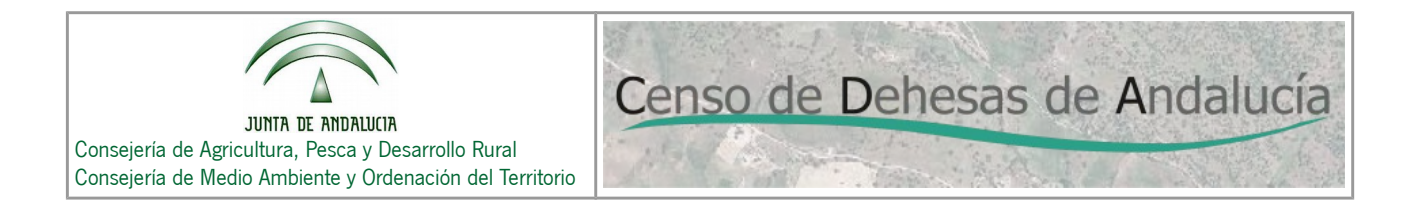

El código REGA de una explotación ganadera puede expresarse de dos formas, usaremos un ejemplo para ello:

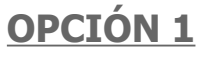

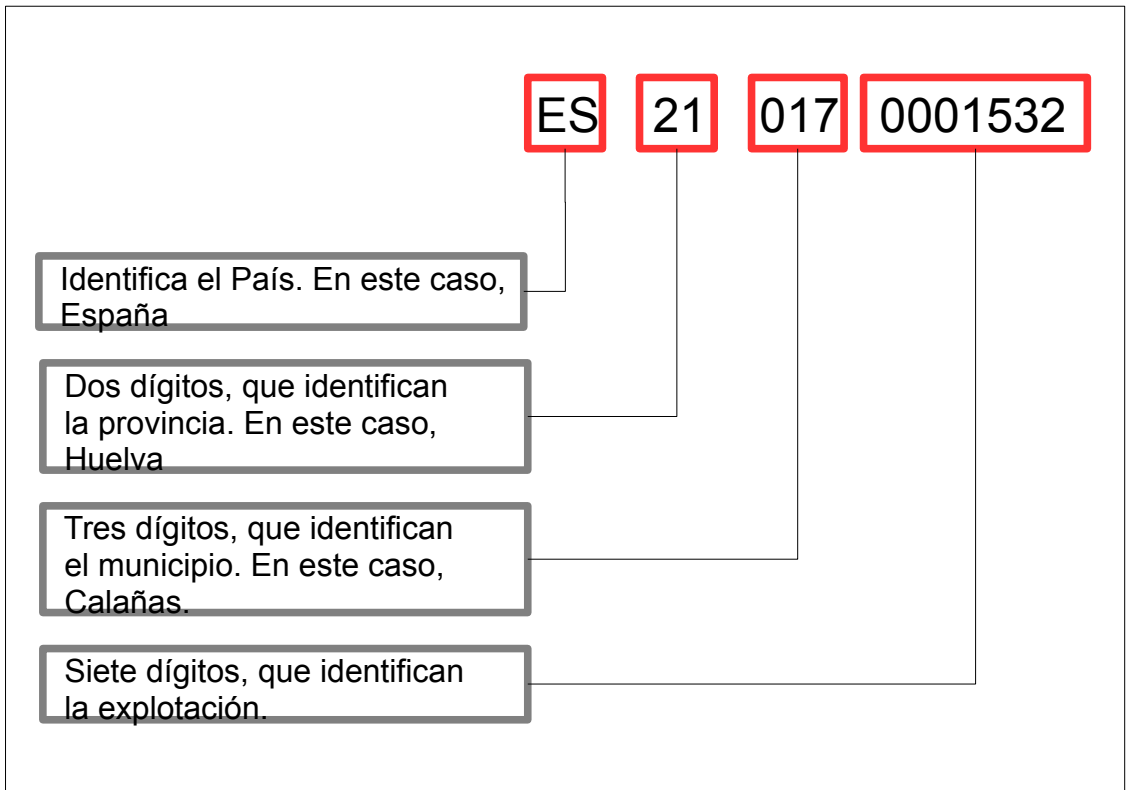

**OPCIÓN 2**

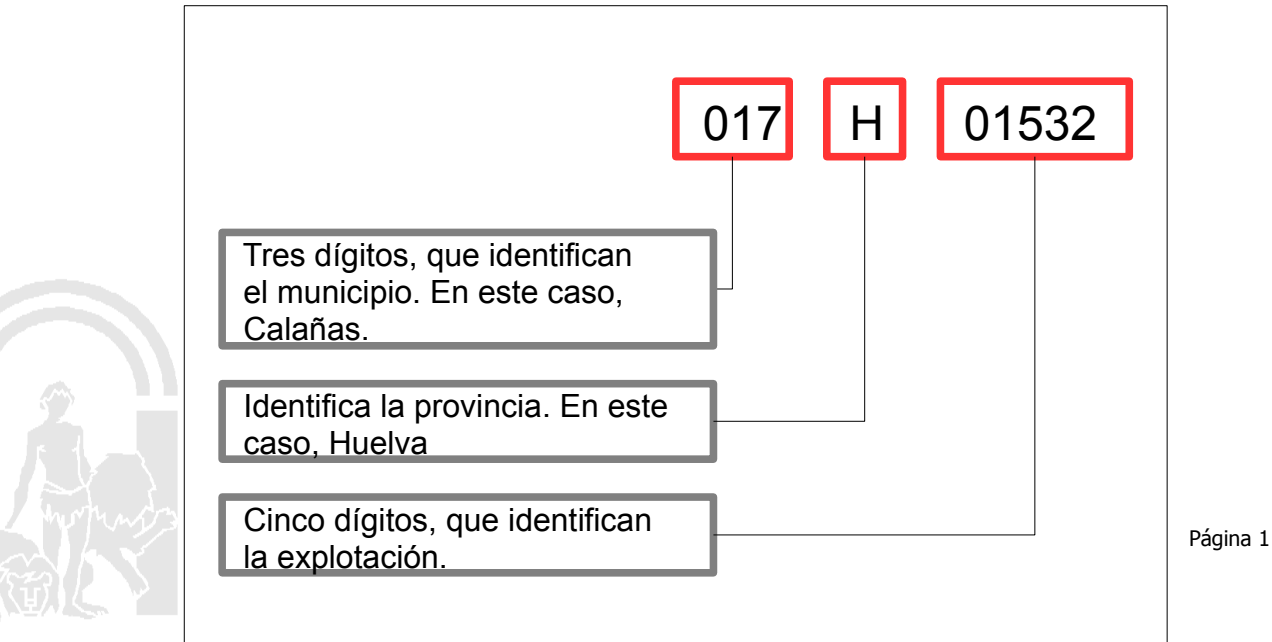

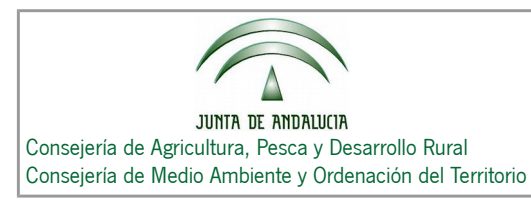

Censo de Dehesas de Andalucía

Para introducir el código REGA de la explotación dentro del apartado correspondiente del formulario de la Oficina Virtual nos valdremos de la estructura del código REGA de la opción 1:

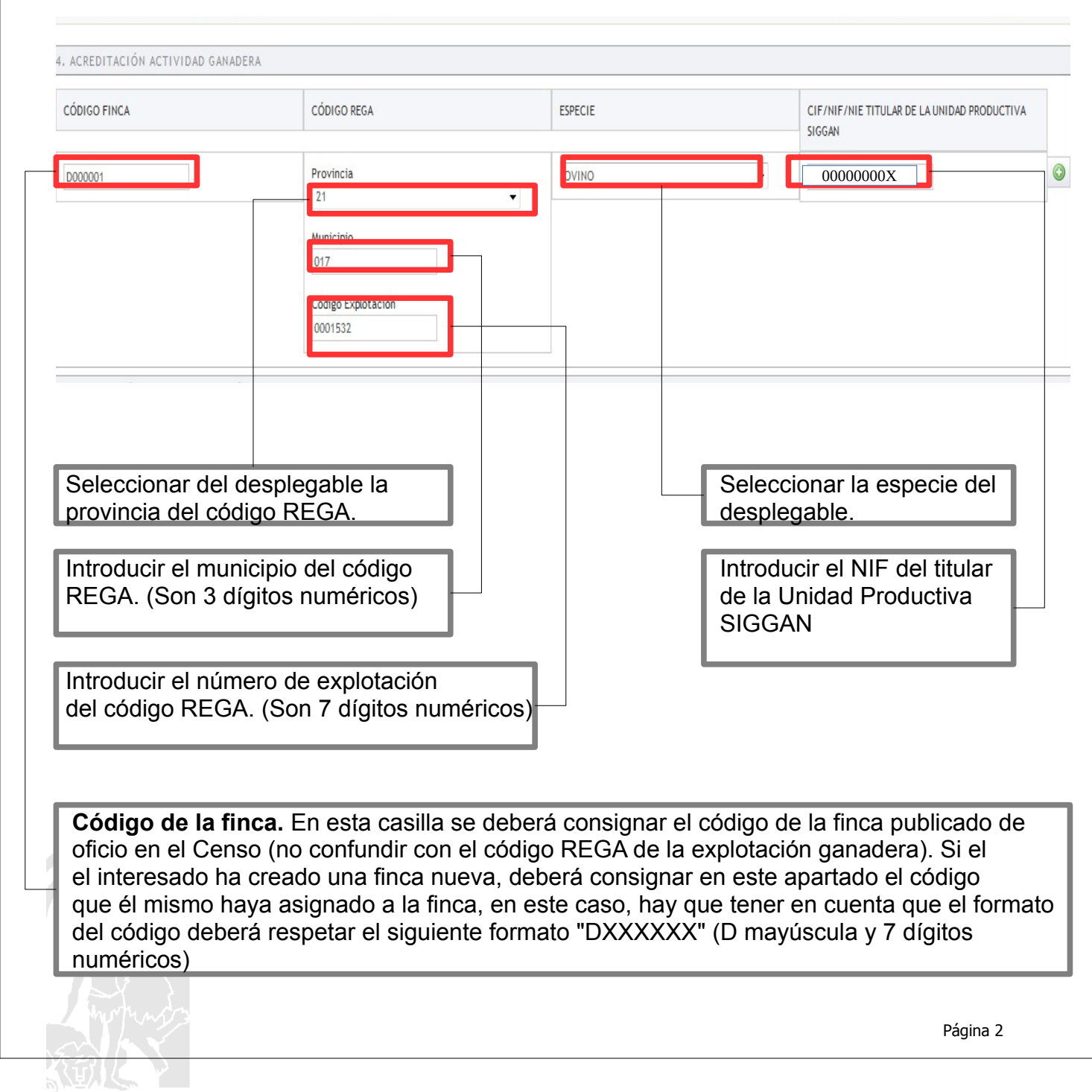